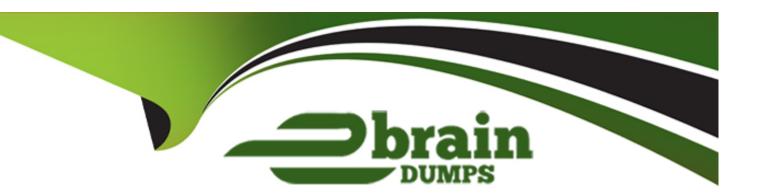

# Free Questions for AIE02 by ebraindumps

Shared by Bowers on 24-05-2024

For More Free Questions and Preparation Resources

**Check the Links on Last Page** 

## **Question 1**

**Question Type:** MultipleChoice

What part does a Runtime Resource use to receive communication? (select one)

#### **Options:**

- A- It receives instructional information on port 6181 by default but this is configurable using- the /port switch
- B- It receives instruction information on part 8199 fry default but this is configurable by using the /inbound switch
- C- It receives instructional information using the selected WCF connection method exclusively on port 443
- D- It receives instructional formation using selected WCF connection method exclusive^ on port 8080

#### **Answer:**

В

# **Question 2**

**Question Type:** MultipleChoice

What conditions must be met for a conventional Runtime Resource to be able to receive an instruction and start processing (select three)

#### **Options:**

- A- The device where the Runtime Resource is installed must be logged m
- B- An Interactive Client must be logged in prior to starting the Runtime Resource
- C- The Runtime Resource must be started
- D- The network connectivity must be configured to allow the Runtime Resource to receive connection from all relevant Interactive Clients and Application Servers
- E- All Application Servers must be configured to process schedules
- F- The SSICerT switch must be configured on the Application Server

#### **Answer:**

A, C, D

## **Question 3**

**Question Type:** MultipleChoice

How can we ensure that at Runtime Resources in the environment are conjured to establish a secure connection which the Blue Prism server? (select one)

#### **Options:**

- A- Use the /SSLCert switch in the Runtime Resource start up parameters
- B- Under System -> Settings. Enable the 'Require secure resource connections' setting
- C- Within the configuration for the Blue Prism Server select a Connects Mode that does not contain the text Insecure'
- D- All of the above

#### **Answer:**

Α

# **Question 4**

**Question Type:** MultipleChoice

Where is the information reported when a Blue Prism Server service fails to start? (select one)

| 0 | n | ti | O           | n | S                     | • |
|---|---|----|-------------|---|-----------------------|---|
|   | M | •  | $\mathbf{}$ |   | $\mathbf{\mathbf{U}}$ |   |

- A- In Control Panel under Resource Management
- B- Under System -> Server Management
- C- In the event logs on the local device. These can be accessed using Event Viewer
- D- It is not reported but the troubleshooting provides useful lips to diagnose the issue

#### **Answer:**

C

# **Question 5**

#### **Question Type:** MultipleChoice

Which of the following are common reasons why a Blue Prism Runtime Resource is not be able to connect to an Application Server? (select three)

#### **Options:**

A- Active directory has not been configured correctly

- B- If firewalls prevent the Application Server from receiving traffic on the appropriate port
- C- If the Applicator Server is configured to use Transport Encryption but the certificate cannot be validated
- D- A user is to 9ged into Blue Prism on the Application Server
- E- If there is a mismatch between the Connection Mode setting on the Runtime Resource and Application Server

#### **Answer:**

B, C, E

## **Question 6**

#### **Question Type:** MultipleChoice

What format of machine name does an Interactive Client or Application Server use to establish a direct connection with a Runtime Resource? (select one) '

#### **Options:**

- A- It always uses the short machine name (e.g. robot001)
- B- It always uses the fully qualified domain name (FQDN) (e.g. robot001 .mydomain.local)

- C- It depends on the system wide setting which indicates whether short name or FQDN will be used
- D- It uses the format of the name specified on the certificate that is associated w4h the Runtime Resource

#### **Answer:**

C

# **Question 7**

**Question Type:** MultipleChoice

When starting a Runtime Resource using the /sslcert switch, what reasons can prevent it from starting? (select two)

#### **Options:**

- A- If the name- on the certificate does not match the name (or correct format) of the Runtime Resource
- B- If the thumbprint of the certificate is not for a valid certificate on the local device
- C- If the certificate has expired or been revoked
- D- If the certificate has not been issued by a certification authority that is trusted by device attempting to connect

| Λ | n | 0  |   | _ | 100 |  |
|---|---|----|---|---|-----|--|
| н | ш | SI | w | ㄷ |     |  |

A, B

### **To Get Premium Files for AIE02 Visit**

https://www.p2pexams.com/products/aie02

## **For More Free Questions Visit**

https://www.p2pexams.com/blue-prism/pdf/aie02

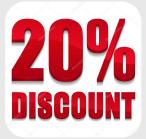